**AutoSplitter [32|64bit]**

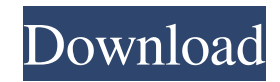

## **AutoSplitter Crack+ Serial Key Free Download X64**

(more…) Vesta Advanced Patch/Update for Windows has been scanned by our antivirus and is rated as EXCELLENT for Windows 10. Vesta Advanced Patch/Update is designed to enhance your PC's performance with better stability and reliability. Vesta Advanced Patch/Update for Windows does not collect, transmit or analyze any data about its users. Requirements: Version: 6.0.1 Size: 1.9 MB Support: Related: Fixing Vesta Software: Defragment: 8.6 MB Hex Editor: 0.1 MB Hex Editor: 9.9 MB PhotoAlbum X 5: 1.7 MB Vesta Advanced Patch/Update Vesta Advanced Patch/Update has been rated as "EXCELLENT" for Windows 7, Windows 8, Windows 8.1 and Windows 10. Vesta Advanced Patch/Update is designed to enhance your PC's performance with better stability and reliability. Vesta Advanced Patch/Update for Windows does not collect, transmit or analyze any data about its users. Windows 7 Vesta Advanced Patch/Update Vesta Advanced Patch/Update for Windows 7 has been rated as "EXCELLENT" by our antivirus. Vesta Advanced Patch/Update is designed to enhance your PC's performance with better stability and reliability. Vesta Advanced Patch/Update for Windows 7 does not collect, transmit or analyze any data about its users. Windows 8 Vesta Advanced Patch/Update Vesta Advanced Patch/Update for Windows 8 has been rated as "EXCELLENT" by our antivirus. Vesta Advanced Patch/Update is designed to enhance your PC's performance with better stability and reliability. Vesta Advanced Patch/Update for Windows 8 does not collect, transmit or analyze any data about its users. Windows 8.1 Vesta Advanced Patch/Update Vesta Advanced Patch/Update for Windows 8.1 has been rated as "EXCELLENT" by our antivirus. Vesta Advanced Patch/Update is designed to enhance your PC's performance with

### **AutoSplitter Crack+ Registration Code**

KeyMacro is a utility for Windows users designed to record text input from the keyboard. You can configure it as you want, but it is a good idea to think about your general set up, because you may find that recording a certain set of keys can be done in various ways. For example, if you want to record every letter you type, you can go to the General tab and set it up so that it activates on the different letter buttons, or go to the Advanced tab and check the advanced settings. If you want to record a set of words, use the Autosave mode. For users who are looking for an application that can enable easy text entry, KeyMacro can be your answer. KEYMACRO Features: Record keyboard text as it is typed, Easy to use, Autosave: record last typed text, Press key and wait for timeout, In advanced mode you can configure timeout, Two versions of the software, Basic and Advanced. The basic version of KeyMacro allows you to configure the timeout, while in the advanced version you can customize everything! KEYMACRO Key Screenshot: KEYMACRO is part of the top 10 list of the best software for Windows. Check it out now! KeyMacro works by pressing a specific keyboard key and then waiting for a time specified in seconds. When this time is over, KeyMacro saves the text you have typed and displays it for your review. The program has a good interface. It gives you an option to set the timeout (in seconds) for a specific key. You can also set the list of keys that should be pressed in order to save a text. If you use the advanced mode, you can also specify a timeout. The program records every text you type in a separate file, as you type. You can also add a text to a specific key, and press that key to load it. It is also possible to add, edit or delete text files that are being saved. The program has a good graphical user interface and it is very easy to use. It is good for people who want to record their own content and record their own text. KEYMACRO Main Features: Record keyboard text as it is typed, Record keyboard text as it is typed, Record keyboard text as it is typed, Record keyboard text as it is typed, Record keyboard text as it is typed, Record keyboard text as it is typed, Record 77a5ca646e

## **AutoSplitter Crack + Torrent PC/Windows**

AutoSplitter is a software utility developed specifically in order to help people scan multiple photos at a time and split them into different files. After a quick and uneventful installation process, you are greeted by an intuitive interface which allows any type of person to find their way around it, without encountering issues. Aside from that, it consists of several shortcut buttons and two panels in which to view scanned images and the results. This program enables you to upload already scanned JPG files, or use the incorporated scan tool. The latter permits you to choose one of the connected devices and the quality, from 300 DPI to 1200 DPI. Adding photos can only be done by clicking the "Open File" button. The "drag and drop" function is not supported, which is a drawback, seeing it could have helped users manage their files much easier. After uploading a picture, the software tool is going to detect all the different scanned items and they are going to be displayed separately. If not, a message on how you can fix everything is shown, or you can always manually add splits. It is possible to choose the output folder and rename resulted JPGs, as well as tweak the calibration parameters. For example, you can change the background color, corner, angle and background threshold, use entropy mapping and configure the output JPG quality (from 20 to 100). The application is not going to put a strain on your computer's performance, as it uses minimal CPU and memory. Response time is good and we did not register any errors, crashes or bugs during our tests. In conclusion, AutoSplitter proves to be a useful piece of software for people interested in scanning multiple pictures at a time and splitting them afterward. Activity Overview Size

### **What's New In?**

\* Upload JPG files on selected device \* Choose device and quality \* Add photos by clicking "Open File" \* Scan entire folder of photos by clicking "Scan with All Selected Photos" \* Split JPG by appending "splits" at end of filename AutoSplitter Screenshots: AutoSplitter Video: Germany officially the Federal Republic of Germany (German: Bundesrepublik Deutschland, and informally, the German Republic or Deutschland) is the Federal Republic of Germany, a federal parliamentary republic in Europe, with the capital and largest city being Berlin. It is bordered by nine countries: Denmark, Poland, the Czech Republic, Austria, Switzerland, France, Luxembourg, Belgium, and the Netherlands. A total of 16 states (Bundesländer) exist within Germany.Q: C++ Best way to pass a pointer of a variable size array to function Lets say I have a variable sized array. char myArray[10]; I would like to pass this to a function to be modified. Now the function accepts void \*\* as parameter and the array will be as big as the pointer size. Is this the best way to do this? void foo(void \*\*data) { // do something } int main() { void \*arr[] = {myArray}; foo(&arr); } A: Is this the best way to do this? Yes, this is the way to do it. void foo(void \*\*data) This is the signature of the function. That means you are passing the address of a pointer (the pointer being data) and not the pointer itself. void foo(void \* data) is the signature of a function that takes the pointer as its first parameter and expects no parameters. void \*arr[] = {myArray}; foo(&arr); This statement initializes the array. Here arr is of type void \* so you are using it the same way you would use data. However you are returning a pointer to a local variable, so it is undefined behavior. If you can show some code where you initialize arr then we can help you more. If you can just pass the array to the function then no need for the void \* and the void \*\*: void foo(char myArray[10]) It is also possible to pass the array by reference, using char (&myArray)[10] as the parameter type. void foo(char (&myArray

# **System Requirements For AutoSplitter:**

How to Install: Enigma 2 features the latest technology including support for brand new Windows 10 devices, Intel and AMD Skylake and Kaby Lake CPUs, as well as Vulkan. You can now develop your next generation games and applications using Vulkan and also utilise the advanced features provided by modern GPUs. Enigma 2 is built on Google's open source software stack, meaning you get a fast, stable and secure gaming experience. Enigma 2's robust engine lets you focus on gameplay, while maintaining high performance and excellent latency. All the graphical

<https://bravahost.com/wp-content/uploads/2022/06/umnziri.pdf>

<http://shop.chatredanesh.ir/?p=14997>

<https://fitadina.com/2022/06/06/aclez-2-11-7-2016-crack-win-mac/>

<http://tuinfonavit.xyz/?p=997>

[http://reddenegocios.garantizamifuturo.com/upload/files/2022/06/NQwpzefYKfveWNvOcuDB\\_06\\_2c966b75471ed4b89ab01d](http://reddenegocios.garantizamifuturo.com/upload/files/2022/06/NQwpzefYKfveWNvOcuDB_06_2c966b75471ed4b89ab01dc9fd1b1ac8_file.pdf) [c9fd1b1ac8\\_file.pdf](http://reddenegocios.garantizamifuturo.com/upload/files/2022/06/NQwpzefYKfveWNvOcuDB_06_2c966b75471ed4b89ab01dc9fd1b1ac8_file.pdf)

[http://bookmarkwebs.com/upload/files/2022/06/ZNISE7nmvEQ8pcc7GyKC\\_06\\_2c966b75471ed4b89ab01dc9fd1b1ac8\\_file.p](http://bookmarkwebs.com/upload/files/2022/06/ZNISE7nmvEQ8pcc7GyKC_06_2c966b75471ed4b89ab01dc9fd1b1ac8_file.pdf) [df](http://bookmarkwebs.com/upload/files/2022/06/ZNISE7nmvEQ8pcc7GyKC_06_2c966b75471ed4b89ab01dc9fd1b1ac8_file.pdf)

<https://www.herbariovaa.org/checklists/checklist.php?clid=17319>

<https://shairaosmani.space/wp-content/uploads/2022/06/cheinno.pdf>

https://technospace.co.in/upload/files/2022/06/9o8Pdp8HZRm6xztOJZli\_06\_bb32218e23aab6133c6234f207dc4184\_file.pdf https://workplace.vidcloud.io/social/upload/files/2022/06/Enk6RlgVCObj4v4rJIl9\_06\_2c966b75471ed4b89ab01dc9fd1b1ac8\_ [file.pdf](https://workplace.vidcloud.io/social/upload/files/2022/06/Enk6RlgVCQbj4v4rJIl9_06_2c966b75471ed4b89ab01dc9fd1b1ac8_file.pdf)